# スケーラブルなエッジ指向 IoT アーキテクチャの提案

濱野 真伍†1 青山 幹雄†1

概要:エッジコンピューティングと Publish/Subscribe アーキテクチャを統合し,階層化とスケールアウトによって高いスケーラビリ ティを実現するアーキテクチャと、エッジにおけるメッセージ配信モデルを定義する. キーワード:IoT, エッジコンピューティング, Publish/Subscribe アーキテクチャ, ソフトウェアアーキテクチャ, スケーラビリティ

## **A Scalable Edge-Oriented IoT Architecture**

SHINGO HAMANO $^{\dagger 1}$  MIKIO AOYAMA $^{\dagger 2}$ 

## 1. はじめに

IoT(Internet of Things)[1]システムでは、大量かつ多種多様 なデバイスがインターネットに接続される. そのため, IoT アーキ テクチャには高いスケーラビリティが要求される。そこで、エッジ コンピューティング(以下エッジ)や Publish/Subscribe(以下 Pub/Sub)アーキテクチャに基づく MOTT, oneM2M の標準アー キテクチャが提案されている. 本稿では、複数の車両の位置情 報や運行状況の収集を行う車載システムを対象とし、エッジ上 で Pub/Sub を統合した階層化による機能分散とスケールアウト を可能にするIoTアーキテクチャを提案する.

## 2. 研究課題

本研究では、エッジと Pub/Sub を統合し、接続されるデバイス 数や処理するメッセージ数に応じてスケーラブルに拡張可能な IoT アーキテクチャの提案を課題とする。

#### 3. 関連研究

#### 3.1 エッジコンピューティング

エッジ[4]はクラウドをネットワークのエッジへ拡張し、フィルタリ ングなどのデータ処理を行うアーキテクチャである.

#### 3.2 Publish/Subscribe アーキテクチャ

ブローカを介して非同期でメッセージを配信するアーキテクチ ャである[5]. IoT 向けの実装にトピックベースでメッセージを配 信する MQTT[2]がある.

#### 3.3 oneM2M Reference Architecture

oneM2M 参照アーキテクチャ[3]はインフラストラクチャノード, ミドルノード、デバイスを含むアプリケーションサービスノードや アプリケーションデバイスノードからなる3層構造をとる.

### 4. アプローチ

#### 4.1 前提条件

アーキテクチャの提案にあたり以下の前提条件をおく. (1) クラウド、エッジ、デバイスの3層アーキテクチャをとる.

- (2) エッジは移動しないものとする.
- (3) デバイスからクラウドへのメッセージ配信のみを対象とする.

#### 4.2 アプローチ(アーキテクチャコンセプト)

図1にアプローチを示す. エッジの機能にはデバイスからのメ ッセージを受信する受信層と、クラウドへのメッセージを配信す る配信層がある. 配信層ではメッセージごとに配信先を決定す るため高負荷となる。そこで、本研究では以下の 3 点に着目し スケーラブルな IoT アーキテクチャを提案する.

- (1) 階層化: エッジを受信層と配信層の2層に分離する. 受信 層, 配信層にそれぞれブローカを導入し, メッセージのフィ ルタリングを行う. また、受信層と配信層間のメッセージ配 信モデルを定義する.
- (2) エッジ内スケールアウト: 階層化によって 2 層に分離した エッジの配信層をスケールアウトする. これにより, 1 配信 層内での負荷を分散する.
- (3) エッジ間スケールアウト: 受信層でメッセージのフィリタリン グを行い、配信層に転送しないメッセージを他のエッジの 受信層に転送する.これにより、配信層は複数の受信層か らメッセージを受信する必要がない。

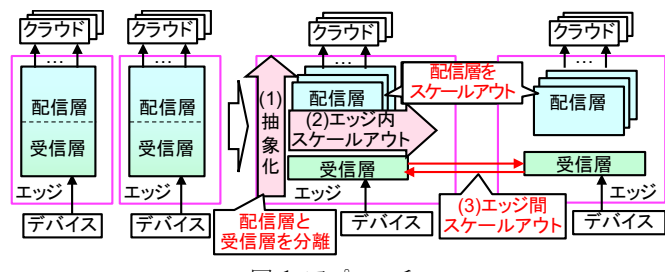

図1アプローチ

## 5. 提案アーキテクチャ

#### 5.1 アーキテクチャの構造

アプローチに基づき Pub/Sub に MOTT を用いたアーキテクチ ャの構造を図2に示す. 受信層, 配信層の詳細を以下に示す.

(1) 受信層には次の 3 機能を持たせる. 1)デバイスと他のエッ ジからのメッセージ受信, 2)同じエッジの配信層にメッセージ をフィルタリングして配信, 3)受信層リストを参照し, エッジ間

<sup>↑1</sup> 南山大学大学院 理工学研究科 ソフトウェア工学専攻 Graduate Program of Software Engineering, Nanzan University

スケールアウトによる他のエッジへのメッセージ配信.

(2) 配信層には次の2つの機能を持たせる. 1)受信層からメッ セージを受信, 2)クラウドからのリクエストと Subscription に従 いメッセージをフィルタリングして配信.また、配信層は非同 期配信を行う Broker ノードと、メッセージの保存と同期配信と を行うKVS ノードからなる. メッセージの保存は非同期配信と 比べ負荷が大きくなるため、各配信層のKVSノードは負荷に 応じて増やすことが可能である. Broker ノードと KVS ノードの 詳細を以下に示す.

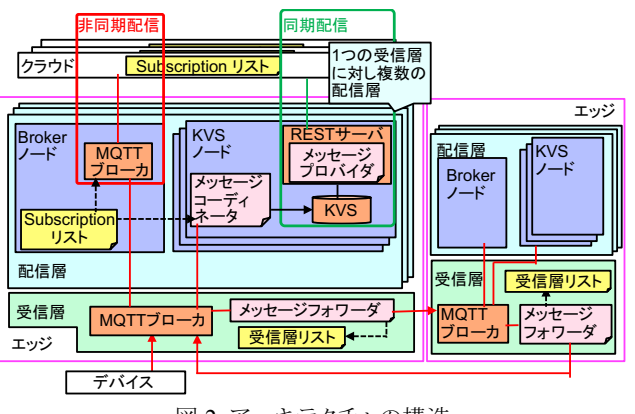

図2 アーキテクチャの構造

- 1) Broker ノード: 受信層の MOTT ブローカの Subscriber とし て動作しクラウドに配信する MQTT ブローカと、受信するメッ セージのトピックを保存する Subscription リストからなる.
- 2) KVS ノード: 受信層からメッセージを受信し KVS に保存 するメッセージコーディネータ、メッセージを一定期間保存す る KVS, クラウドにメッセージを同期配信する REST サーバと メッセージプロバイダからなる.

それぞれのエッジはエッジ内スケールアウトによって、1つの 受信層と複数の配信層からなる. クラウドからの詳細なトピッ クを指定した Subscription は受信層で受信する. 受信層の MQTT ブローカは Subscription リストのトピックのうち共通部 分を抽象化し配信層に Subscription を送信する. これにより, 各 MOTT ブローカが参照する配信先の数を削減でき、エッ ジのスケーラビリティを向上する.

#### 5.2 メッセージ配信モデル

エッジがデバイスからメッセージを受信してからクラウドに配信 するまでのメッセージ配信モデルを示す. ただし、デバイスはエ ッジ B にメッセージを Publish し、クラウドはエッジ A からメッセ ージを受信し、クラウドと配信層からの Subscription は送信され ているとする.

#### 5.2.1 エッジ間スケールアウトのメッセージ配信モデル

図3にエッジ間スケールアウトのメッセージ配信モデルを示す。 デバイスがエッジ A 以外のエッジ(エッジB)に接続される場合, エッジ B の受信層は配信層からデバイスのメッセージの Subscription を受信していないため、配信層にメッセージを配 信しない. エッジBの受信層のメッセージフォワーダは同じ受信 層の MQTT ブローカからの全てのメッセージを受信する. エッ

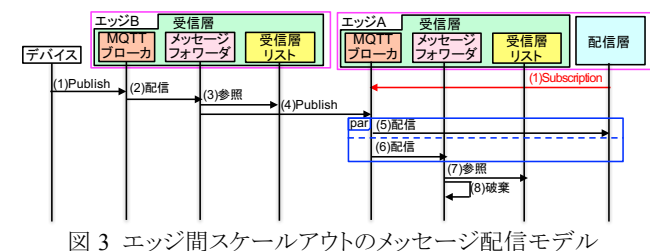

ジBのメッセージフォワーダは配信層リストを参照し、受信したメ ッセージごとにそのメッセージを Subscribe する配信層が存在す るエッジの受信層の MQTT ブローカに Publish する. エッジ B が Publish したメッセージを受信したエッジ AのMQTTブローカ は配信層とエッジAのメッセージフォワーダにメッセージを配信 する、メッセージフォワーダは配信層リストを参照し、メッセージ を Publish する先が導入されたエッジと一致する場合, そのメッ セージを他のエッジに Publish せず破棄する. これにより、配信 層は1つの受信層からのメッセージのみを受信可能にできる.

#### 5.2.2 受信層と配信層間のメッセージ配信モデル

図4に受信層と配信層間のメッセージ配信モデルを示す. Broker ノードはクラウドからの Subscription を受信し、Subscription リストを生成する. Broker ノードの MOTT ブローカと KVS ノ ードのメッセージコーディネータがそれぞれ独立して受信層の Subscriber として動作することで、非同期配信におけるスケーラ ビリティを向上する.

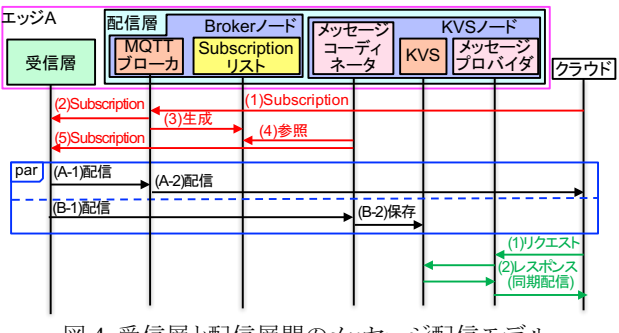

図4受信層と配信層間のメッセージ配信モデル

## 6. まとめ

本研究では Pub/Sub とエッジを統合した IoT アーキテクチャを 提案した、提案アーキテクチャでは、階層化とスケールアウトに よってスケーラビリティを実現した. デバイスからのメッセージを クラウドに配信するまでのメッセージ配信モデルを定義した. 今 後の課題として、配信するメッセージのトピックが変化する場合 の Subscription リストや受信層リストの管理方法を検討する.

#### 参考文献

- [1] R. Buyya, et al. (eds.), Internet of Things, Morgan Kaufmann, 2016
- [2] ISO/IEC 20922:2016, Information Technology Message Queuing Telemetry Transport (MQTT) V. 3.1.1, ISO, 2016.
- [3] oneM2M, Functional Architecture, Aug. 2016.
- [4] W. Shi and S. Dustdar, The Promise of Edge Computing, IEEE Computer, Vol. 49, No. 5, May. 2016, pp. 78-81.
- [5] S. Tarkoma, Publish/Subscribe Systems, Wiley, 2012.